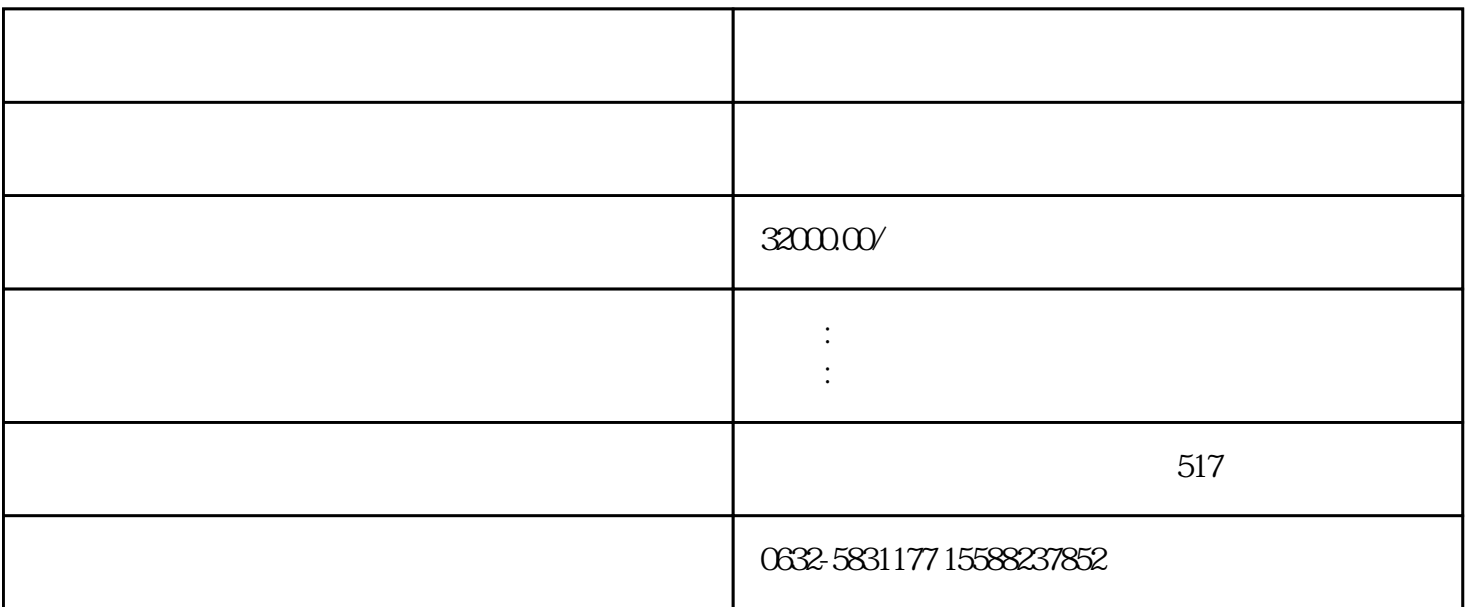

3 5g/m3

 $2 h$ 

2 实验部分

1 前言

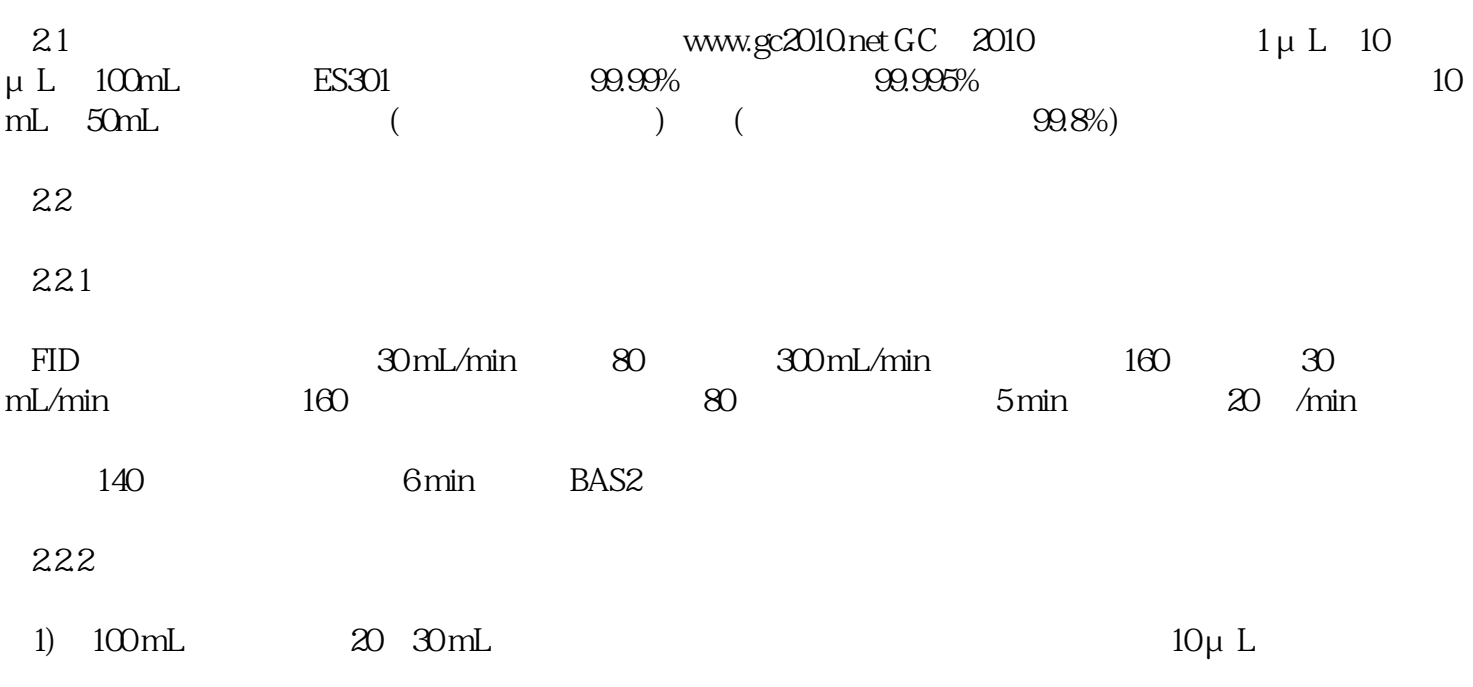

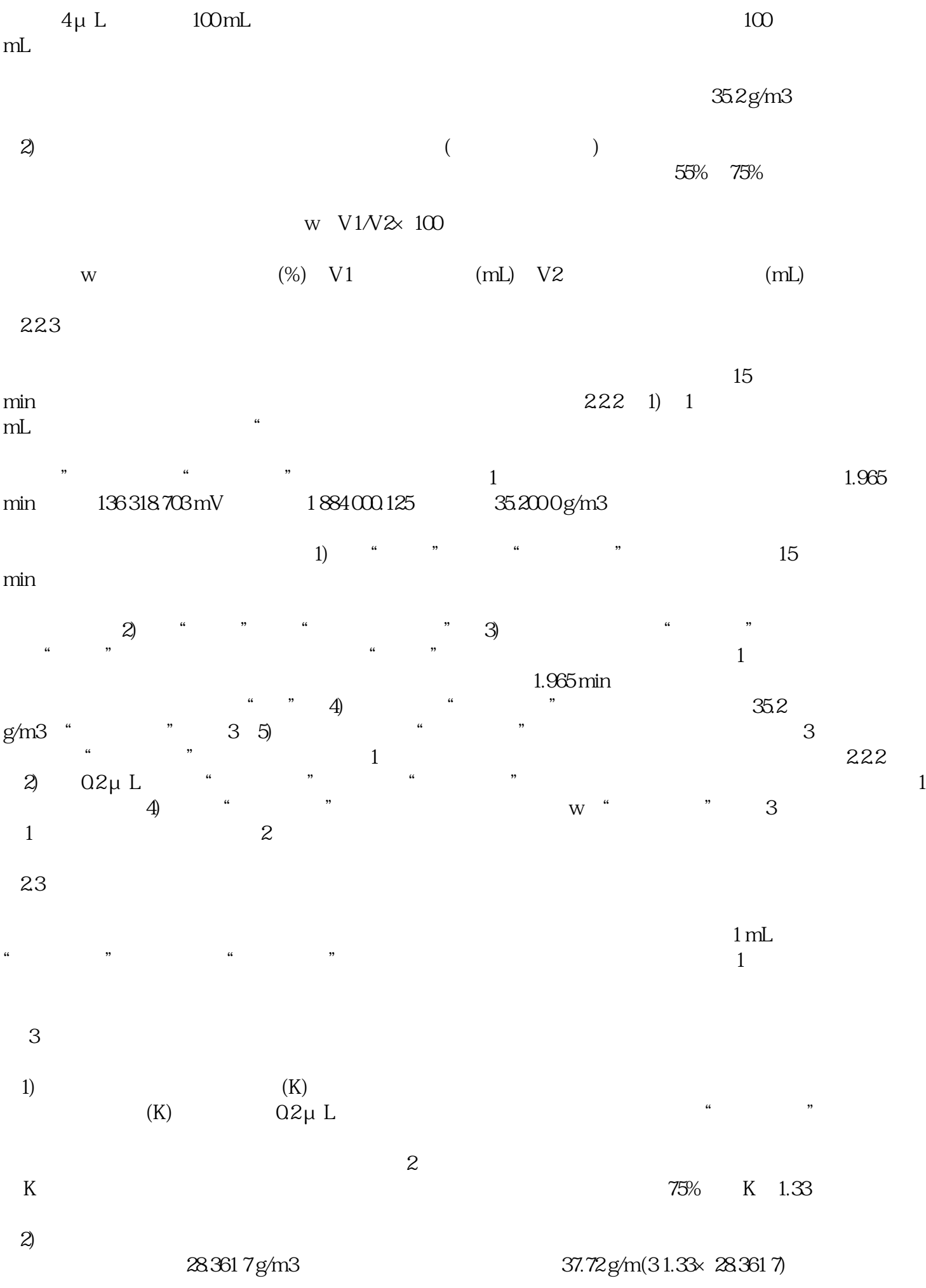

 $3$ 

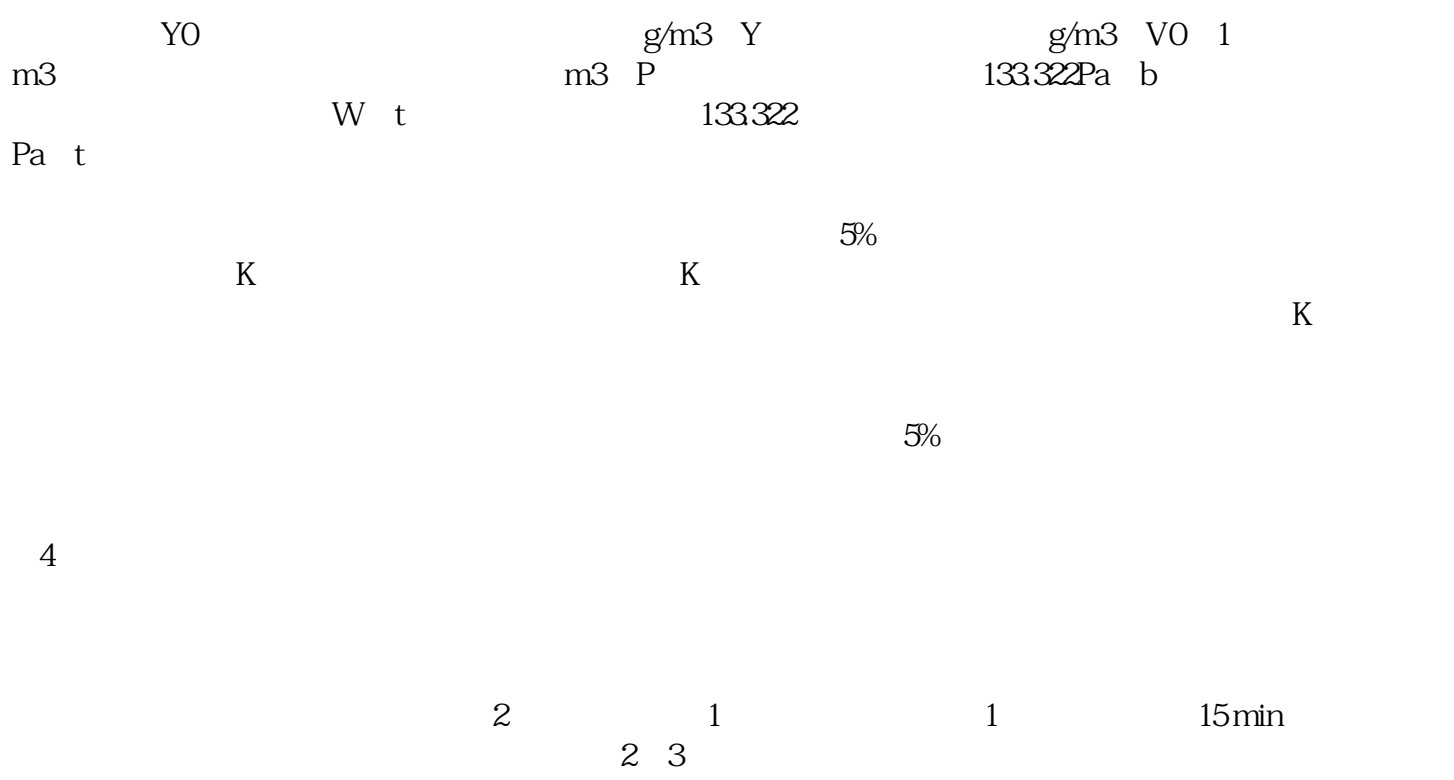

公司网址[:http://www.lunanyiqi.com/index.html](http://www.lunanyiqi.com/index.html)

http://www.tztianpu.com/index.html

http://www.gc8900.com/index.html

htttp:///www.saipuyiqi.com

: <http://www.lunangc.com/>

http://www.qxspy.net

http://www.qixiangsepuyi.net

0632-5831177 13906323127